## **Download free Adobe Photoshop CS5 With Licence Key 2023**

Next, you need to locate and download an Adobe Photoshop crack file. Once the crack is downloaded, launch the software and follow the instructions to install the crack. Once the crack is installed, you can start using Photoshop. Since cracking software can be risky, you should back up your files before trying to crack Adobe Photoshop. Installing Adobe Photoshop is a simple process. First, you need to download the software from the Adobe website. Once the download is complete, you need to open the file. You must also download the Photoshop crack file. After the crack is downloaded, you need to open the program and follow the instructions to install the crack. Once installed, you can start using the software.

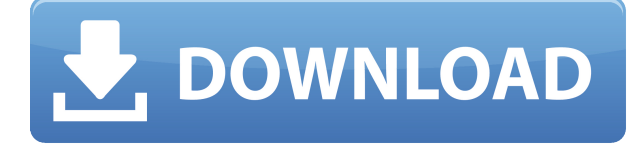

While Adobe points out that the integration of the Creative Cloud Adobe Suite tools is improving, so you get the same "one-stop-shop" experience as in Photoshop CC, and that's true, it's still an awkward and slow experience. On the other hand, it's not all bad. Like the rest of the suite, it's a little easier to work on web work. Features like the Displace texture tool or the new Liquify tool work so well that it's almost like the various tools in Photoshop CS4, with far less learning curve. For years, this has only been available as an option in Photoshop and then only in Illustrator and Photoshop — which meant buying one or all of those products. Compared to the previous release, the UI is less cluttered, in my opinion. Elements is one of those apps that I have to start from scratch each time, so I'm not sure I'd ever want to use it if I had already built my experience in Lightroom. It doesn't have the same level of depth that Photoshop has, but it's the best Elements app I've gotten so far, and it's definitely a complete, stand-alone app. Design Sense has been updated with Material design. I've never been a fan (or user, for that matter) of Design Sense, but it seems okay if done correctly. The whole thing is just hard to use. I like it when simple things work well without a lot of complication, like when I'm trying to figure out how to remove a watermark from a document and then accidentally remove the watermark itself in the process. It's just too easy to make mistakes with Design Sense.

## **Download free Adobe Photoshop CS5License Key Full Windows 10-11 2022**

**What It Does:** When using the Adjustment Layers dialog you can adjust the blur radius. The blur radius is the distance from the edge of the lens in pixels that the light or dark areas of the image start to appear. The Graduated Filter is an easy way to create colored highlights and shadows on your images. This can be used to set off or hide objects, or it can be applied to an entire image to make it appear abstract. **What It Does:** Using the

Adjustment Layers dialog you can add and subtract filters to give your images a stylized look. You have access to very many filters that you can use in a variety of different ways depending on the look you're after. The Adjustment Layers dialog also lets you add effects, such as filters and distortions, to individual aspects of your image. **What It Does:** The Graduated Filter lets you do simple fills that differ from normal fills by letting you choose specific ranges. You can use the Graduated filter to set a specific tone from light to dark on an image. Then you can lock the fill to keep it from altering the effect while you adjust the parameters. You can also use wide gradient fills. **What It Does:** The Selections and Masking are tools used to add, remove, or modify areas of your image. The Selections tool lets you select specific areas of your image, such as people or text, that you want to work with. Finally, all it takes is one click on the "Capture Layer" tool button to start capturing the photograph. The tool centers on the layer on which you applied the blending effect you want and we're ready to capture the perfect picture. With a single click, Photoshop Camera captures the moment, helping you preserve the composition of your image. If you want to edit your photo after you've finished, it might not be possible for you to go back to the previous layer and apply a different blending option. e3d0a04c9c

## **Download free Adobe Photoshop CS5Cracked WIN & MAC [32|64bit] 2023**

Illustrator is an industry-standard vector graphic design and illustration application for creating vector graphics, a visual style of artwork characterized by its lines, shapes, and points. It is the successor to Adobe Illustrator Draw and Adobe Illustrator CS4 was the first version of Illustrator that was not built on the ACID platform. This change to the Adobe Illustrator Creative Suite was later reflected in the release of Adobe Illustrator CS6, which marks the first version of the program to be released on the new Adobe Creative Cloud. The inclusion of the OpenType typeface feature in Illustrator 2015.1 and Adobe Illustrator CC 2015 is a milestone in product development and a major milestone in Liberation Sans, the licensing model it empowers. Adobe Illustrator offers features for creating nearly all elements of an effective and attractive finished image: lines, text, shapes, basic effects, colors, gradients, shapes, and more. It also features tools for creating and applying filters, 3D effects and animation, and exporting layers, files and images. Adobe Photoshop CC 2018 is a powerful, easy-to-use, and creative suite application available in both desktop and web Internet Explorer browser . This application is mostly used for photo editing, photo retouching, color correction, design, and web design. The tools accomplish tasks such as simple photo editing, retouching, cropping, retouching, colorizing, and correcting. C&C has many power features that no other software of this kind available in it. Adobe Photoshop is not only a professional but also a powerful tool that can do multiple things with just a single click. It is a software designed to enhance the photos and its quality is unmatched. So, here are the 10 powerful features of the Photoshop.

neat image for photoshop cs3 free download full version download photoshop free full version bagas31 adobe photoshop 7 with serial key free download adobe photoshop 7 serial key free download adobe photoshop 7.0 download full version with serial key photoshop 7.0 all shortcut keys pdf download adobe photoshop 7.0 shortcut keys pdf download adobe photoshop 7.0 shortcut keys list pdf download in english adobe photoshop 7.0 shortcut keys list pdf download in hindi adobe photoshop 7.0 shortcut keys list pdf download in tamil

One of the more powerful new features in Lightroom 6 is the ability to have multiple profiles that each have different color or lighting adjustments. For example, you can have a profile for your portraits, another for group shots or another for technical shots. Bright eyed and bushy tailed, the Camera Module lets you crop, rotate, adjust contrast, levels, hue, saturation, and white balance, remove objects, and add frames, borders, or vignettes. This year, you can also save your adjustment in session to return to it in a future session. As part of this update, the selection tools also now has a quick selection tool. Handy if you don't want to use a brush. Just like in Photoshop, you can also use the selection tools to make selections for the 3D brush tools. A new Photo Context tool lets you specify the area you want to work on, and let the software auto-detect edges and, using those photographs as a reference, automatically guess where they might be. This is very useful when it comes to cropping. For example, you could crop part of an image, have the Photo Context tool guess if you did it correctly, and then crop another part, retaining the inner area. You can also get the Photo Context tool's guess right for white balancing as well. The user interface has been revamped, too. You can drag the images to see more detail in photos, view a 16MP photo in 100%. And you can now use the ability to toggle on/off the toolbox and its tabs. Just in case you lost a tab.

Adobe Photoshop is a powerful industry-compatible raster image editing software developed by Adobe. It features well-established layer and masking tools, including masking, image wrapping tools such as cropping and resizing, alpha compositing, fluid camera rotation, and file displaying tools, and much more. You will find many features in Photoshop Elements that will give you a taste of the powerful and popular editing features you had in the desktop version. Photoshop Elements is packed with many of the tools you would expect to find, but Elements requires no registration or subscription fee, making the software accessible to anyone. Adobe Photoshop CC is a popular industry-compatible raster image editing software developed by Adobe that allows you to make edits to any type of still or motion image. It has robust layer and masking tools, including masking, image wrapping tools such as

cropping and resizing, alpha compositing, fluid camera rotation, as well as more sophisticated tools such as file displaying tools. Adobe Photoshop is a robust, industry-compatible raster image editing software developed by Adobe. It features well-established layer and masking tools, including masking, image wrapping tools such as cropping and resizing, alpha compositing, fluid camera rotation, and file displaying tools, and much more. With these features, Photoshop can edit and compose raster images. ACR, a new stand-alone image adjustments application, is a key new addition to Adobe's suite of graphic arts applications, offer a list of powerful and easy-touse tools such as curves, levels, and templates that serve various image needs with ease.

<https://zeno.fm/radio/fsx-p3d-carenado-cessna-citation-ii-550-v2-torrent> <https://zeno.fm/radio/malwarebytes-anti-malware-pro-serial-keygen-crack-for-lifetime> <https://zeno.fm/radio/bonecraft-save-game-100-complete-full> <https://zeno.fm/radio/native-instrument-komplete-9-ultimate-torrent> <https://zeno.fm/radio/savita-bhabhi-all-episodes-download-pdf> <https://zeno.fm/radio/mixed-in-key-7-vip-code-keygen-14> <https://zeno.fm/radio/paragon-apfs-for-windows-2-1-12-crack-37-mb> <https://zeno.fm/radio/bhrigu-samhita-book-in-telugu>

I do not personall know how to use photoshop, but it is a very powerful program to use if you know what you are doing. I made some very bad mistakes very early on while using it, and I feel this program saved me from making more of those disastrous ones. Photoshop is a powerful image editing software that works on the concept that everything around us is an image. If you are not using Photoshop to its full capacity, then you are taking advantage of the many tools available. If you are a designer looking to find a software for photo image editing Photoshop is one of the best options. It's not only designed for professional use but it also has many tools for the novice designer as well. It's design edition works on the concept that anything around us is an image. It is also one of the most used image editing software. Adobe Photoshop uses a color chip called a color management profile. These profiles are used to convert or trim color information from one color space (sRGB, ProPhotoRGB; or, with certain hardware, Adobe RGB) to another (where you want to store or display the images). If you want to add text to a piece of artwork, you can use the 'Type Tool' in the 'Tools' menu to draw letters, numbers, and symbols onto the canvas. Then you can use the ties to place the text where you want it, and you can also change the color, style, and size of the letters, numbers, and symbols you type. Most compositing applications are good for merging layers together. Photoshop is the most widely used because of this. When you merge layers, the images start to make sense. You can adjust new layers and make a merged layer a new layer to keep making changes, or you can override the original material.

With a set of starting pad images for the aliens and the spaceship, you can add your own or use templates that take XD to the next step. The next step is to create the narrative for the story, and include step by step instructions to help you get through the design. After that, you can add custom objects and effects to create the look and feel that your alien invaders make their home on earth, and share the final result with your team for final approval. With its advanced tools, including places, shapes, effects and animations, Adobe XD can bring your imagination to life. This tutorial covers a number of tools that you can use to make your idea become a reality, it's best viewed in the intended 240p or 360p resolution. Although the main Photoshop swinger may have shifted to the cloud, a Windows-only program remains necessary to do most work. Photographers rely on Photoshop Elements to do basic image adjustments and resizing; give exposure and "V" curve control; easily apply and delete borders, frames, and other effects; convert between color spaces; apply high-powered Photoshop-quality filters; and so on. Like its Mac sibling, it costs \$199. The Color Legend Finder is one of the most useful tools in the entire toolbox. It leaves you with only desirable hues to process your images. It works just as it does with Photoshop CS8 and displaying fairly similar to this screenshot, but it's much more interactive and easier-to-use than the Disappearing Color Chart 2.0.